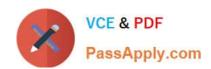

# E20-895<sup>Q&As</sup>

Backup Recovery - Avamar Expert Exam for Implementation Engineers

# Pass EMC E20-895 Exam with 100% Guarantee

Free Download Real Questions & Answers PDF and VCE file from:

https://www.passapply.com/e20-895.html

100% Passing Guarantee 100% Money Back Assurance

Following Questions and Answers are all new published by EMC
Official Exam Center

- Instant Download After Purchase
- 100% Money Back Guarantee
- 365 Days Free Update
- 800,000+ Satisfied Customers

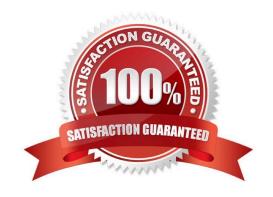

# VCE & PDF PassApply.com

## https://www.passapply.com/e20-895.html

2024 Latest passapply E20-895 PDF and VCE dumps Download

#### **QUESTION 1**

A backup administrator notices that one of their client backups fails after two consecutive successful backups. They investigate the avagent.log file and find that the client attempted to connect with the data nodes, but failed. The administrator verifies that all required firewall ports are open and resource performance is not experiencing a bottleneck.

Which file should the administrator investigate?

A. cid.bin

B. mcserver.xml

C. .dtb

D. avtar.cmd

Correct Answer: A

Reference: https://community.emc.com/docs/DOC-37277

#### **QUESTION 2**

A customer is adding a new IBM DB2 client to their existing EMC Avamar server environment. They have ensured that they have root privileges on the system and DB2 is up and running properly on the AIX 5.3 server. In addition, they have installed the AIX Avamar client and can ping the Avamar server by hostname from the DB2 server.

The installation of the DB2 Avamar client plug-in is failing but passes an MD5sum check. What is the probable cause of the failure?

A. AIX 5.3 servers are not supported with the DB2 Avamar client plug-in

B. Avamar AIX client must be registered with the Avamar server

C. DB2 instance must be suspended prior to installation of the plug-in

D. DB2 server is connected to the Avamar server through a VIO server

Correct Answer: B

#### **QUESTION 3**

A company is troubleshooting their existing Dell EMC Avamar backup schedules of an Oracle database. Every Sunday, a Level 0 backup job runs against the database and on all other days, a Level 1 backup job is run. They notice that each Level 1 backup job takes longer than the previous one.

What needs to be adjusted in the schedule to keep the runtime of the Level 1 jobs to a minimum?

A. Add a full level backup half-way through the week

B. Change the Level 1 differential jobs to Level 1 cumulative jobs

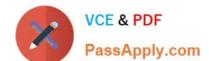

### https://www.passapply.com/e20-895.html

2024 Latest passapply E20-895 PDF and VCE dumps Download

- C. Alternate using Level 1 differential jobs and Level 1 cumulative jobs
- D. Change the Level 1 differential jobs to Level 1 differential jobs

Correct Answer: A

#### **QUESTION 4**

A current EMC NetWorker customer is backing up a mix of Microsoft Windows and Linux servers in their environment. They decided to integrate two Avamar servers into their environment as deduplication nodes. Clients will be configured to back up to the first node with Avamar replication configured between the two.

In the event that the primary deduplication node has failed and is unreachable, what will happen if a restore is initiated?

- A. Recovery will be automatically performed from the replication target.
- B. Recovery will fail, reporting the deduplication node as unreachable.
- C. Recovery will wait until the deduplication node comes online.
- D. Recovery will fail, reporting that the client must first be activated on the replication node.

Correct Answer: A

#### **QUESTION 5**

A customer has a large Oracle database being backed up to an EMC Avamar server. The backup runtime is exceeding their backup window. What is the recommended method to shorten the backup runtime?

A. Increase RMAN channel count, enable Oracle Block Change Tracking, and reconfigure Oracle to an incremental strategy

- B. Split the Oracle database files across two unique datasets and run them in parallel using multiple avtar calls
- C. Increase the CPU priority and memory allocation for Oracle plug-in, and use multiple RMAN channels
- D. Create an Oracle database dump file and use the file system plug-in to back it up with concurrent avtar threads

Correct Answer: A

E20-895 VCE Dumps

E20-895 Practice Test

E20-895 Study Guide